## **VOLUME XIII, NUMBER I**

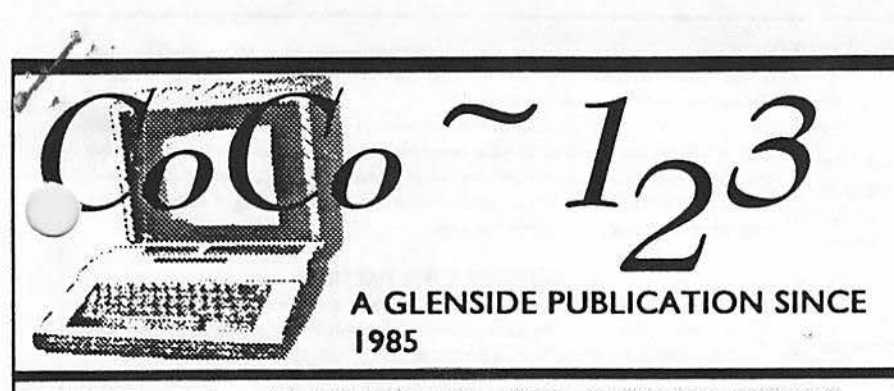

# *JANUARY*  **/993** *ISSUE*

## From the President's Platen by Tony Podraza

I don't mean to bore you with one par-<br>ticular fact, month after month, but it<br>HAS been ten years since I acquired<br>my first CoCo. Christmas of 1982 found me ticular fact, month after month, but it HAS been ten years since I acquired sitting cross-legged on the floor in front of my television trying to gain some sort of noise from my 16K non-Extended BASIC CoCo I.

 $Q_d$ 

•··

The past two years had seen me in various Radio Shacks in the area, stealing some time on the keyboards of Model 1's and 2's, running "Dancing Demon", or some space war game. It was pretty neat, actually. Then one of the salesmen set a small amplifier down beside the keyboard and VOILA! I could hear some sounds that sounded like musical notes (sort of) being picked up by the amplifier!!!! WOWSERS!

But now, I had my very own computer to learn on and didn't need the amplifier because it was already built in. Now what? Familiar scenario? In a lot of cases, probably so. ENTER.... the user's Group, where one learned and taught. ENTER.... newsletters, where one saw articles and short programs to type in. ENTER.... national publications, where one saw many, many articles and LARGER (read: longer) programs to type in. ENTER.... regional gatherings, where hundreds (and sometimes, hundreds of hun-

dreds) of fellow "CoCo-ists" gathered for seminars, new product demonstrations, "bargain deals" in Radio Shack hardware and software, second party support in better hardware and software than Radio Shack had available at the time, and, of course, the renewing of friendships that had been forged over time because of Radio Shack and Motorola's little 6809 microprocessor.

Now, after ten years of involvement with this funloving powerhouse, seven of which has seen me as an elected official of some sort in either of two user groups, and having been involved in the workings of 8 Rainbowfcsts (7 in Chicago and one in Princeton, thank you very much for the opportunity, Ed and Dave), 2 Atlanta CoCoFESTs, and one Chicago CoCoFEST, either as spectator, vendor personnel, Seminar speaker introducer (now I know how the 'opening act' groups for the superstars feel), Seminar speaker/round table moderator, host club president, or announcer, I am about to make the BIGGEST decision regarding this CoCo that I have ever made in my life.

Arc you ready for this? In June 1993, Glenside Color Computer Club will sponsor the Second Annual Last Chicago CoCoFEST! The dates are not yet cast in concrete, but are tentatively the 5th and 6th. Final arrangements are being made this week, and I hope to get the February newsletter out  $e \cup \cup$  so you can properly plan ahead. We sincerely hope that you all will be able to support the Fest by your attendance.

Verbal intentions of participation from vendors include, but are not limited to:BARSoft, Frank Hogg Laboratories, Kala Software, Fama Systems, Hawksoft, ColorSystcms and Sub-Etha. Consideration of attending is being given by STG, Sirius Software, and T & D Software. More contacts are being made on a weekly basis, and I expect to be able to give you a more complete list of vendors next month. This is real exciting for me, as I hope it is for you. This may, indeed, be the LAST Chicago CoCoFEST, due primarily to the rising costs and the declining number of vendors who are willing to put forth time and effort to

### **CONTINUED ON PAGE 3**

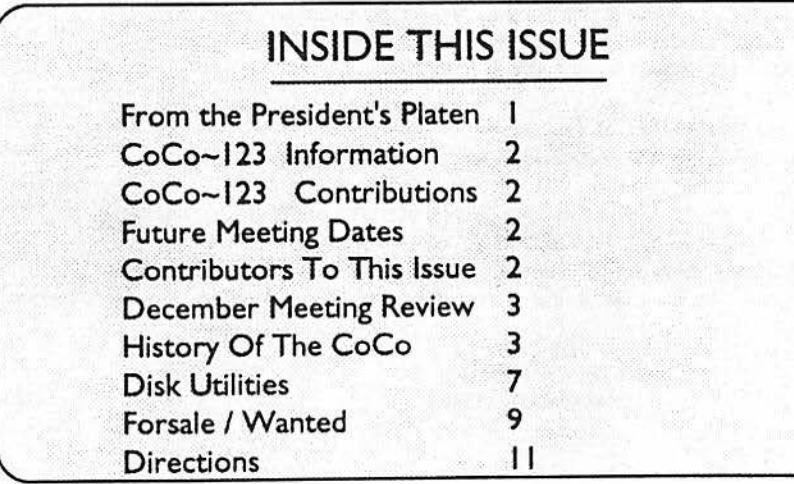

#### CoCo~1,3 Information

The Glenside Color Computer Club of Illinois is a not-for-profit organization whose members share an interest in the Tandy Color Computer ®. The CoCo-1.3 is the official newsletter of the Glenside Color Computer Club. The Glenside Color Computer Club of Illinois has no affiliation with Radio Shack @ and/ or the Tandy Corporation ®. The opinions expressed by the authors of articles contained within this newsletter do not necessarily reflect the opinions of the Editor. the Executive Officers or the actual Club membership.

We are committed to publishing a minimum of four issues and a maximum of twelve issues per calendar year. For an annual fee of \$12.00 you can become a GCCC member with full membership privileges. Persons wishing to

receive the CoCo~1,3 newsletter without full membership privileges may receive this newsletter for an annual fee of \$14.00. Send your dues to:

#### **GEORGE SCHNEEWEISS RR #2 Box 67** Forrest, IL 61741-9629

Here is the list of 1992 Executive Officers and how to contact them. The club has four strong SIGS, Tandy Color Computer 1, 2, 3 and OS-9. If you have questions concerning these computers or OS-9 call one of the officers. Area code  $\text{C=312. S=708.F=815.}$ 

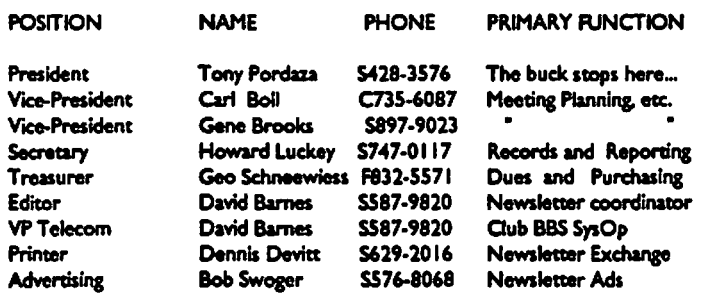

## CoCo-1<sub>2</sub>3 CONTRIBUTIONS

If you would like to contribute an article to the newsletter, upload a file to the Glenside CoCoRama BBS with an extension of 'NEWS'. If you have an AD for the newsletter UPLOAD a file with the extension of 'ADS". If you have NEWS to POST about your group, please use the message base. These files are gathered by the BBS computer and downloaded to the Editor. If you need help contact the SYSOP by E-MAIL mail, in person, or by phone:

#### **DAVE BARNES P.O. Box 281** LAKE VILLA. IL. 60046

It is preferred that you call: VOICE 708/587-9820 or BBS 708/587-9837 On DELPHI - DAVIDBARNES On CIS - 73357,1324

Articles for the CoCo-1<sub>3</sub>3 will also be accepted on diskette in ASCII form and UNFORMATTED only in the following formats:

RS-DOS 5 1/4"-35 SSDD/DSDD 5 1/4"-40 SSDD/DSDD OS-9 5 1/4°-35 SSDD/DSDD 5 1/4°-40 SSDD/DSDD 3.5°-SSDD/DSDD MS-DOS 5 1/4°-40 SSDD/DSDD 3.5°-SSDD/DSDD 5 1/4°-1.2 Meg

Submission deadlines for the CoCo-1<sub>3</sub>3 are two weeks prior to each monthly meeting. Articles submitted after the deadline will appear in the next issue.

#### CoCo~1<sub>3</sub>3 NEWSLETTER EXCHANGE

The Glenside Color Computer Club of Illinois is pleased to exchange newsletters with other Color Computer user groups at no charge. Send your newsletter to:

> **DENNIS DEVITT** 21 W 144 CANARY ROAD LOMBARD, IL. 60148

If you desire to reprint any articles that appear here, please provide credit to the author and this newsletter.

We encourage your user group to copy this newsletter and distribute It at your regular meetings to your members free of any charge as we believe that this will encourage better meeting attendance. If you are a user group that feels as we do, please let us know in your newsletter so that we might do this for our / members and keep our attendance up.

#### **GLENSIDE CLUB MEETINGS**

The Glenside Color Computer Club meets on the second Thursday of each month, from 7:30 - 9:30 PM, at the Glendale Helghts Public Library. Further Info can be obtained from Tony Podraz: at home 708-428-3576.

#### **FUTURE MEETING DATES:**

**January 14** February 11 A social get-together always occurs afterward at the Springdale Restaurant.

**CONTRIBUTORS TO THIS ISSUE** 

· Tony Podraza · Howard Luckey · Robert Bruhl · Alfredo Santos · David Barnes

**EDITOR:** 

**David Barnes** 

# **DESIGN. LAYOUT AND GRAPHICS:**

**BARSoft Publishing** 

Copyright @ 1993 Gienside Color Computer Club of Illinois and **BARSoft Publishing** 

**Glenside CoCoRama BBS** (708) 587-9837 **9600 BAUD** 

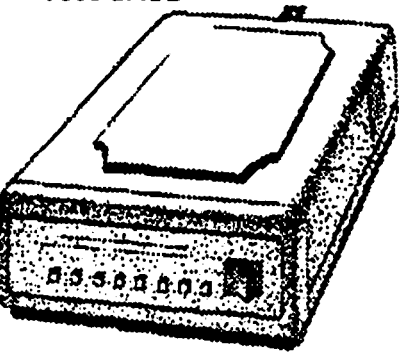

#### **SandV BBS** (708) 352-0948 **9600 BAUD**

Glenside's Cup of **CoCo 2400 BAUD** (708) 428-0436

**Chi-Coco BBS**  $(312)$  735-3355 **2400 BAUD** 

These are YOUR club BBS's... Please support them !!!

Page

 $\mathbf{2}$ 

## From The President's Platen

## Continued From Page I

-Are the gathering AN EVENT! Future gatherings could end up \..\_,)8yton.mixed up in amass gathering of amultitudeof 01phaned computers. BUT, IN 1993, WE'RE GOING TO SHOW THE WORLD WHAT IT'S ALL ABOUT!!! Come join us for a real celebration! By the way, nobody sent in any guesses about the October newsletter contest. Maybe the timing was bad in reference to when the newsletters were sent out. Anyway. the contest is still open. and the award is waiting for the winner. Anyone interested?

## Pecember Meeting Review

## By Howard Luckey

There was a general discussion about computing and the CoCo. Someone mentioned that the CoCo has been a jumping off place for many people to get into some part of the computing business such as software or hardware vending. Carl mentioned that Color Ware was getting out of the CoCo business and someone wondered if the CoCo community could. somehow, get access to their products for continued use.

It was announced that there would not be a disk of the month at this meeting because Scott Montgomery was absent. He has the October issue in his possession. Someone suggest that he be called to see if he is okay.

Tony mentioned that company called Arrow Electronic will r.,1 singleordersforchipswithaminimumorderofS25.00. Many Uer companies require a person to buy a large number of chips.

#### THE DEMO

This is the demo of Simply Better (SB) carried over from last month. Simply Better is a very fine word processor that works under RS basic. First I ran the config program which allows you to set up screen size, text width, wrap on or off, etc., the printer codes for different fonts, and formatting parameters such as margins. justification, line. spacing, in all thirty one different parameters. Once this is done it can be saved to a file for loading when you boot SB. Incidentally most if not all of the parameters can be changed from within the program.

Once SB is up and running you are in the command mode. This is were you can change screen size, toggle beep on or off, load and save files or tasks, and a lot of other stuff. When you are ready to type in text you hit the break key and now you are in the text mode. In this mode you have all of the usual features of any word processor such as cursor commands, find text, find and replace, deleting, block commands, etc. SB has a information line at the top of the screen which lets you know that you arc using SB, the word "Normal-O" which lets you know what font you are using in this case the normal one, and to the left of the screen are the letters NTMVL. N stands for normal text but that letterwill change when you hit one of the control keys such as Ctrl, Alt, or Fl on the

Co keyboard. Once you hit one of the keys N will change to  $\sim$ blinking C, or A or 1 to let you know that those keys are ready for another input to carry out some processing command. The next letter indicates either the overstrike or insert mode which can be toggled. Then M stands for mask on or off. if the M is absent, and if it is on and you use the find command. Case will make no difference. The V stands for verify, that is asking you if you want certain commands carried out, and it can be toggled. Lastly the L stands for lower case that can be toggled to upper case with shift-0.

There is a lot to SB and if your computer is the CoCo 3 and you need a word processor I highly recommend it. Other features n:ludc but are not limited to: a view mode to see what your document will look like in print,aneyesmodeforhearing impaired i.e. the boarder flashes to indicate enormessages, line numbering ability. macros, called tasks, that can store a bunch of commands and key strokesintooneortwoofthemandthesetaskscan be saved to disk and loaded when needed. a calculator, a sorting ability, etc.

# **History Of The CoCo**

*This is the fourth in tbe series of articles presented by Alfredo Santos. These files* were originally *downloaded* from *Delphi and are reprinted with the author's permission.* 

## THE FOURTII YEAR (July 83 - **June 84)**

Docs it seem like I'm being too hard on CCN? Well in July. there was a full-cover photo of the DRAGON/32 but, nothing on the inside about the computer.

RAINBOW magazine, now supporting the MC-10, celebrated its second anniversary with a 308 page issue containing a two year index, a record with some BASIC programs, a look at the "new" MC-10, and a review of April's RAINBOWFEST.

Marketing began for UN-DISK from DR. PREBLE, ELITE CALCfrom ELITE SOFTWARE, and PBJ's 80 COLUMN CARD.

If 64K wasn't enough for your CoCo. you could always try DENNIS KJTSZ's 128K bubble memory upgrade which appeared in July's TCCM.

A new CoComagazine, 68 COLORMICROJOURNAL, was announced in August, which brought to 5, the number of dedicated magazines for the CoCo.

Just about all magazines carried articles on the MC-10. My personal favorite is the one in CCN!

New product announcements in August include a new CoCo keyboard from HJL, the MULTI-PAK INTERFACE from Radio Shack, PIRATECTOR from Sugar Software, and Chromasette goes to disk.

SOFT SECTOR MARKETING stops marketing CoCo soft**ware.** 

Always on the leading edge, Star-Kits starts its software AMNESTY program. Who but Peter Stark would be bold enough to give software pirates a chance to cleanse their soul? Star-Kits also markets the first MC-10 software. HUMBUG.

If you missed the first RAINBOWFEST, take heart, their is a very strong possibility of three more.

If you needed a new computer to take back to school with you in September, you might try the newly released CoCo II but, don't bother subscribing to CCN because, unknown to its subscribers, the September issue, is its last.

CONTINUED ON **PAGE 4** 

**Page** 

3

By Alfredo Santos

# History Of The CoCo

## **Condnued From Page 3**

Reports circulate that THE COLOR COMPUTER MAGA-ZINE will hold COLOR EXP0'83 in Pasadena, CA. November 4-6.

New product released include COLOR MICRO JOURNALS 32 page debut issue, POOY AN from Datasoft, a keyboard from K.EYTRONICS, PRO-COLOR FORMS from DERRINGER SOFTWARE, and the DRAGON/64 from TANO.

The following was to have appeared in CCN but.....

"Enter The DRAGON/64" **by: Alfredo(!) September 30, 1983** 

The DRAGON/64 computer, which is enjoying great success in England, is now available in America. What makes the DRAGON worthy of mention in this magazine is the fact that it uses a 6809E microprocessor and MICROSOFT **BASIC** just like our friend the TRS-80 Color Computer.

When I first heard about the DRAGON/64 (and little brother DRAGON/32) my first question was: "Will Color Computer programs run on the DRAGON?". The answer is YES...... and NO!

The incompatibility of "BASIC WORD TOKENS'' between the 2 machines prevent CoCo programs from working on the DRAGON/64 but, not to worry!

If you save a CoCo program using the ASCII format (i.e.: CSA VE"filename" .A)it will CLOADand RUN on the DRAGON/ 64 with little or no problem. Problems may occur if any memory locations in LOW RAM are PEEKed or POKEd and problems will occur for sure if any CoCo ROM routines are called. Here's why:

DRAGON's COLOR BASIC and EXTENDED COLOR BASIC are identical to CoCo's in many ways with one major exception: They are both on A SINGLE HN4827128G-30 28 pin EPROM. While DRAGON's BASIC chip (IC 18) occupies memory locations \$8000-SBFFF (like the CoCo), ROM entry points are not the same. CoCo's POLLCAT routine, for instance, is at SAlCl while on the DRAGON it's at SBBES. This fact prevents Color Computer machine language programs from running on the DRAGON.

The table below contains DRAGON/64 ROM entry points and CoCo 1.1 BASIC and the 1.0 EXTENDED BASIC equivalents.

CoCo/Dragon ROM Conversion Table (Color Basic ROM 1.1)

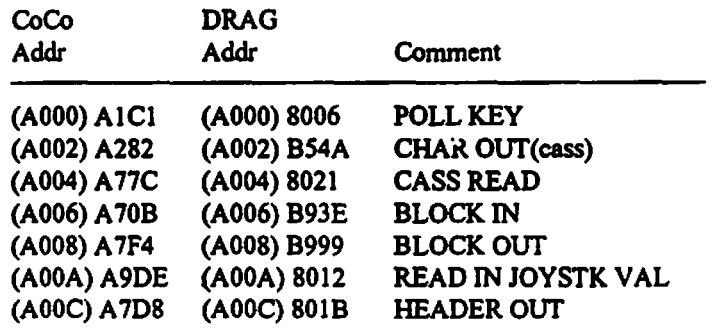

Both the CoCo and Dragon/64 have indirect addresses at SA000-SA00C. Dragon's bid at CoCo compatability.

Page

# **Great Staff' for your OS-9 System**

**We've been** in **the software business for over** 10 years-and we've developed lots of excellent software over that time. We don't have room in this space to tell you everthing. but we'd love to send you our catalogue listing all of our products. Great stuff like our Ved text editor. Vprint text formatter, *Cribbage*, *Magazine Index System*, Ultra Label Maker. Vmail, amd more.

So you only get what you need, please specify OS-9 or OS9/680001

# Bob van der Poel Software

Porthill, ID

**PO Box 355 PO Box 57**<br>**Porthill ID Wynndel, BC** US **83853 Canada VOB** 2NO •• i

, I I  $\vdots$ 

**Phone (604)-866-S772** 

CoCo/Dragon ROM Conversion Table (Color Basic ROM 1.1)

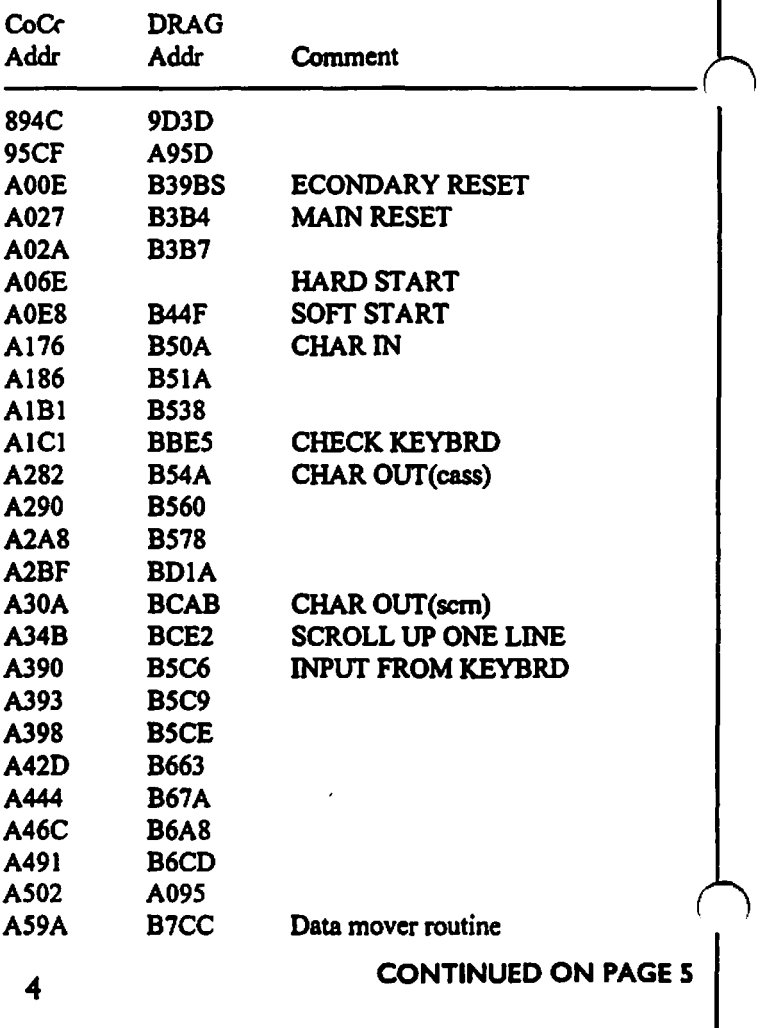

# **History Of The CoCo**

**Condnued** From **Page 4** 

CoCo/Dragon ROM Conversion Table (Color Basic ROM 1.1)

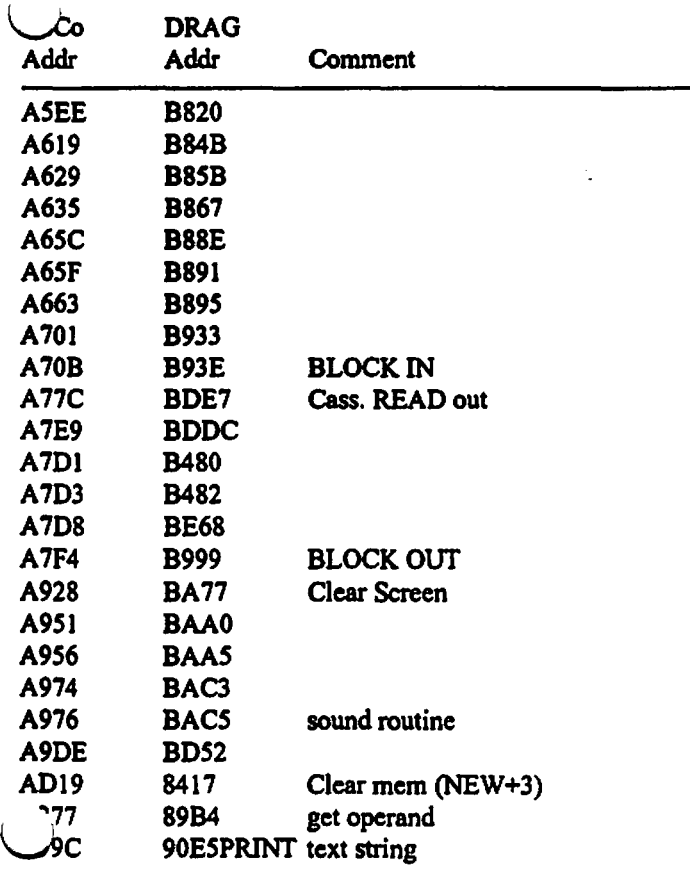

Another area of major incompatibility is the keyboard (HI-TEK 107044 H). Although the DRAGON has a full stroke keyboard, its matrix is not wired the same way as the CoCo keyboard. For example, a CoCo machine language program (which you've modified, of course) will produce unexpected keyboard input. Typing the following: "DRAGON COLOR COMPUTER" will put this on the screen: "4B17/. 3//B 3/-@EDSB". Indications supporting the keyboard matrix incompatibility is the fact that if the DRAGON keyboard is installed in the CoCo, or vice versa, the wierd output continues. This condition does not effect any CoCo BASIC programs running on the DRAGON (unless you are PEEKing the keyboard rollover table to check keys pressed).

A couple more items on keyboard related matters: DRAGON BASIC's routine to poll for entry from the keyboard is somewhat less efficient then CoCo's. I'm not a speed typist but, in the two years I've been computing, I've gotten pretty proficient at typing the word "LIST". The word is typed so fast that before the "L" key is released, the "I" key is being pressed then "S" and "T". The DRAGON turns my lightning "LIST" into "LST". This occurs because DRAGON's keyboard polling routine will not recognize the "I'' key stroke until the "L" key is released because they are apparently on the same row of the keyboard matrix. This Also effects the method used to pause scrolling during a LIST with

SHIFT  $@$ ". The inability to accept a double keystroke happens  $\overline{0}$ nly while DRAGON is in the 32K mode (on powerup). While in the 64K mode, not only is the "problem" eliminated but, if a key

is held down for more than a few 1 Oths of a second, it starts repeating.

 $\ell$  $\sim 20\%$ 

> **Bytheway,** You'llknowataglancewhetheryou're inthe32K or 64K mode simply by the cursor color. While in the 32K mode, the cursor will **be a** blinking solid black graphics character while a blinking solid blue cursor indicates 64K mode.

> DRAGON's 64K mode is entered by typing "EXEC" and pressing <ENTER>. Easy hey?? When the machine is turned on, part of its initialization process includes moving data into LOW RAM (S00OO-S03FF) for the BASIC interpreters to use. For instance, the system uses location \$009D to hold the EXEC address of the last machine langue which was loaded into the computer. This eliminates having to specify an EXECution address after you CLOADM a program. Power-up initialization puts the value BF49at S009D. DRAGON's 64Kmode ROM entry point is SBF49.

> If, however, you wish to enter the 64K mode AFTER having loaded in a machine language program, S009D will then contain then EXECaddressofthatprogram so typing EXEC &HBF49will be required to access the 64K. Another nice thing about the DRAGON's use of it's 64K is that it frees user RAM from \$0600-SBFFF's by MOVING the ROMS up to SC000-SFFF0. Radio Shack's doesn't move its ROMs so you end up with 2 blocks of RAM: \$0600-S7FFF and SC000-SFFF0, with memory locations SA000-SBFFF (\$8000-BFFF for EXTENDED BASIC CoCos) off limits because CoCo's ROMS are there.

> Beside its 64K of RAM and full stroke keyboard, the parallel printer port and monitor output should make this computer a very serious consideration to anyone in the market for an inexpensive yet powerful computer with high resolution graphics capabilities.

> In addition to the **above** mentioned ports, the DRAGON/64 has connectors for 2 joysticks, a cassette recorder, 40 ROM cartridge/disk interface, TV hook up and external power transformer.

> The DRAGON/64 gives you all the power and versatility of the very popular TRS-80 Color Computer plus features which make the DRAGON/64 a much more professional machine with far greater capabilities. If you've held offbuying the TRS-80 Color Computer because of some above mentioned limitation then now is the time to stop DRAGON your feet and check out this very GREAT BRITON. (You liked the BEATLES didn't you?)

> Nelson Software, in September, announced that their Super "Color" Writer had become the official word processor for the DRAGON.

> The highlight of the second RAINBOWFEST (held in Ft. Worth on October 14-16)wasa walkingtourofTandy'sncwCoCo Plant. The same month Radio Shack releases the WALT DISNEY and SESAME STREET educational software, MULTI-PAK interface, the MOUSE, the KRAFT joystick, and the OS-9 operating system.

> DENNIS KITSZ says "I'm gonna teach you a lesson" when he releases his 6809E instructional kit.

> In November, at COLOR EXPO'83, MARTY GOODMAN debut his state of the art graphics program GRAPHICOM. Thanks Marty!

> Other releases came from ELITE WORD from Elite Software, SUPER SCREEN from Mark Data, PASCAL from DEFT SOFTWARE, the BASIC UNRAVELLED books from Spectral 5 CONTINUED ON **PAGE 6**

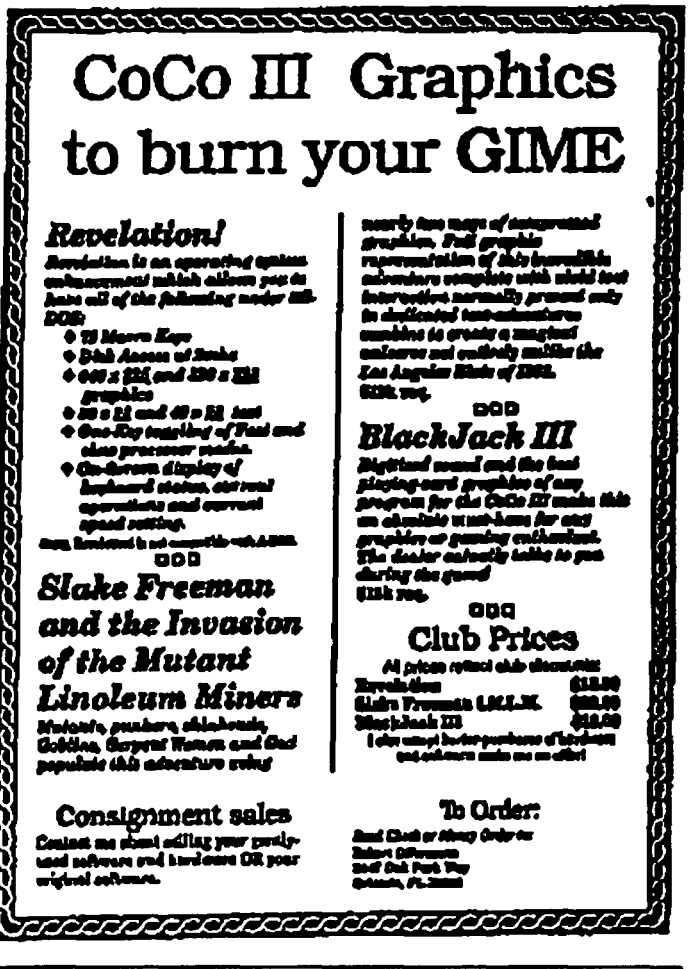

# **History Of The CoCo**

**Continued From Page 5** 

Page

Associates, and Computerware's first BASIC COM-PILER.

Nelson Software changed its name in November to VIP SOFTWARE. (A rose by any other name?)

With Christmas only days away, TANO started including 8 FREE programs with its DRAGON/64. Things are not looking good for this CoCo clone.

Reviews for the DRAGON/32 and DRAGON/64 appear in a couple of publications along with the announcement of TIME BANDIT from the COMPUTER SHACK, MAGIGRAPH from The Micro Works, and POKES, PEEKS & EXEC FILE from MICROCOM SOFTWARE.

In January, a BARCODE READER called OSCAR is advertised in several computer magazines for several machines, including the CoCo. This \$178 ill-fated project ended up being liquidated for \$54.00.

WAYNE TECHNOLOGY marketed its CP/M for the CoCo, and DYNAMIC ELECTRONICS marketed the first ever 128K upgrade.

February marked the debut of GRAPHICOM from

MARTY GOODMAN, and ELITE-FILE from Elite Software, plus a name change from the Computer Shack to MICHTRON.

RAINBOWFEST #3 is held in Long Beach. CA. February 17-19.

Radio station KGON, its reported, has its own bulletin board running on a CoCo.

TANO drops its DRAGON/64 ads in RAINBOW and rumors start circulating that the computer is about to breath its last flame.

The first east coast RAINBOWFEST is held March 30 - April 1 and features the first CoCo HARD DISK from SOFTWARE SUPPORT. In an attempt to clear its stock, TANO reduces the price of the DRAGON/64 to \$149.00.

Bob Rosen, in May, moved Spectrum Projects to San Jose, CA., word's out about the future release of the C-COMPILER from Radio Shack, and VIP CALC from VIP Software. New product releases came from Prickly-Pear Software with their DISK TRIVIA software, and the Tom Mix milestone, WORLDS OF FLIGHT.

By the time the June 22-24 RAINBOWFEST touches down in Chicago, DRAGON/64 ads have vanished from all CoCo magazines as DRAGON DATA Ltd. (British parent company) is under receivership.

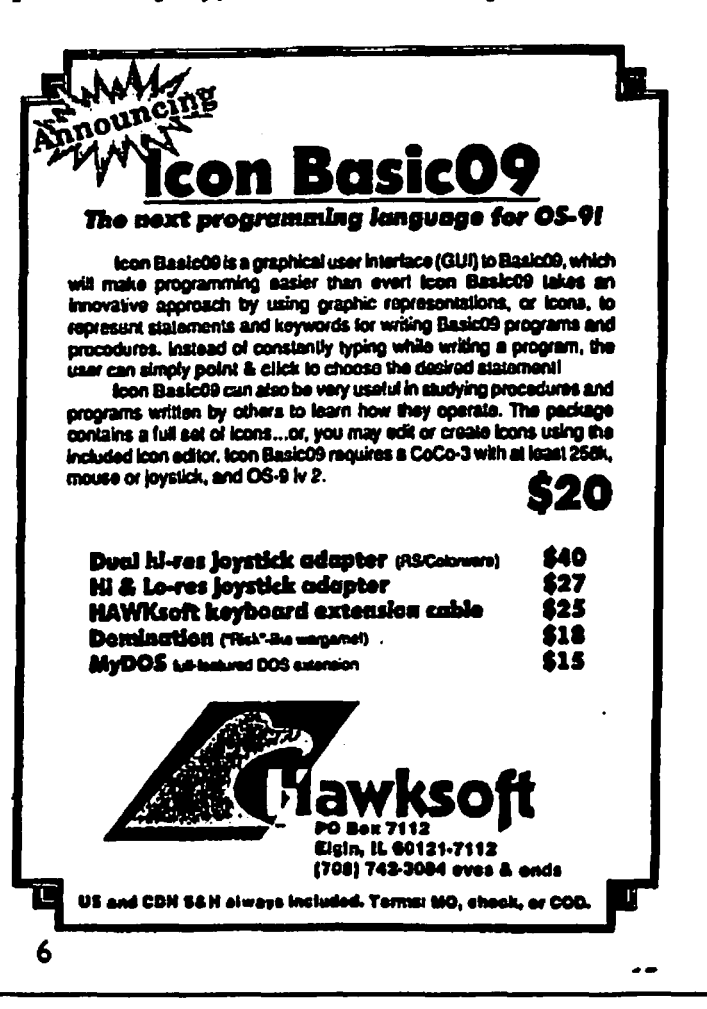

## **Disk Utilities**

## By Robert Bruhl

Here are a couple of small programs that might be of interest thers. The first program, called DISKNAME, allows you to store up to a 20 character name in sector 1 of the directory track. The second program, called PRINTDIR, will print out a listing of the directory several different ways. It first asks you what drive, then if the ID is stored'in' or written 'on' the disk. It will then print the lis ing in 1, 2, 3, or 4 columns based on the number of files saved in the disk. It used 10 CPI (characters per inch) for 1 column, 12 CPI for 2 columns, or 16 CPI for 3 or 4 columns. The print codes are set for a DMP130 type printer. The listing will print on half a page (33 lines) at 2400 baud.

```
0 'DISKNAME.BAS IS PROGRAM NAME
1<sup>1</sup>2 'PUT DISKETTE NAME INTO TRACK 17
SECTOR 1
\overline{3}'COPYRIGHT (C) 07/21/87
       By: Robert E. Bruhl
4
5
           841 N. Mapleton Ave.
6
  \mathbf{v}Oak Park, Il, 60302
7<sup>1</sup>8
 \mathcal{N}Last Modified: 7/30/91
q,
  \mathbf{A}10 CLEAR 1000: VERIFY ON
 \sqrt{CLS:FOR X = 1125 TO 1146: GOSUB}\geq 20: NEXT
30 FOR X = 1223 TO 1240:GOSUB220:NEXT
40 FOR X = 1324 TO 1331:GOSUB220:NEXT50 PRINT@387, '' PRESS ANY KEY TO
CONTINUE'': GOSUB 250
60 CLS: PRINT@0, ''DRIVE 0-3?''
70 ANS = INKEYS: IF ANS < ''0'' OR
ANS > '3' THEN 70 ELSE DR =
VAL (AN$)
80 CLS:DSKI$DR, 17, 1, A$, B$:NS =LEFT$ (A$, 20)
90 PRINT@193, N$: PRINT@289, ''THIS IS
CURRENT DISKETTE NAME'': GOSUB 240
100 ON INSTR ( ' 'YyNn'', I$) GOTO
180, 180, 110, 110
110 A$ = STRING$ (128, CHR$ (255))
120 CLS: PRINT@102, ''ENTER DISKETTE
NAME!'
'30 PRINT@ 213,'']'': PRINT@
\mathcal{A}2,'' ['';: LINEINPUTN$
140 IF LEN(N$)>20 THEN GOSUB
260: GOTO 120
                                        Page
```
## Middle America CoCo Fest '93

Presented by "Mid Iowa & Country CoCo"

Saturday Breakfast 8:30 AM W/Speakers (optional) \$7.00 RSVP

#### Saturday March 27, 10:00 AM to 6:00 PM Sunday March 28, 10:00 AM to 3:00 PM

The Place: Ramada Inn. (formerly Travel Lodge) Easy highway acess at I-35 & 80 interchange (University Exit) With a "limited number" of rooms reserved at Fest rates. \$35.00 per room (up to four occupants) For Reservations: 1-800-255-2222 Airport shuttle provided!

Several Color Computer Fests were successfully done in 92. Port Orchard, WA had an very successful Fest in June. Atlanta had an attendance of 200, plus vendors. This prompted my attention to the fact that a Fest could be held here in Des Moines. IA.

Well... not just another Fest.

Our national reach out and central location should assure full attendance with an attractive and fun filled Fest!

Card tables in a gymnasium just isn't the sort of fest people travel to and spend money at, nor is it our style. What we have put together is a high quality Fest, with an eye toward reasonable rates.

A quality hotel: The Ramada Inn with attractively displayed booths and plenty of walking and talking room. Speakers, start with the well known James Jones of Microware, OS-9 User Group President, Boisy Pitre, and Terry Simons, RSDOS. Others will follow to fill an attractive seminar schedule. This promises to be a well rounded Fest. With both heavy emphasis for the OS-9 entuusiast; with a good representation of RSDOS.

Seven months after the previous Fest in October 92, CoCo enthusists from all around will looking forward to it! This will total up to a fest you don't want to miss!

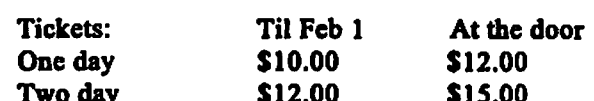

Mail to: **Middle America Fest** Terry Simons/ Treas. 1328 48th Des Moines, IA 50311

150 LE = LEN(N\$): IF LE < 20 THEN N\$ =  $NS + '$  '':GOTO 150 160 CLS: PRINT@320, ''-''N\$''-'': GOSUB 230: ON INSTR ( ''YyNn'', I\$) GOTO 170, 170, 120, 120  $170$  A\$ = N\$ + STRING\$ (108, CHR\$ (255)): DSKO\$DR, 17, 1, A\$, B\$ 180 CLS: PRINT@98, ''ANOTHER DISKETTE?  $(Y/N)$ '': GOSUB 250 190 ON INSTR ( ' ' Y v Nn'', I\$ ) GOTO 200, 200, 270, 270 **CONTINUED ON PAGE 8** 

Disk Utilities 그리고 오늘 아버지 아주. **Continued From Page 7** 200 PRINT@162,''INSERT NEW DISKETTE'': PRINT@226,''THEN PRESS <ENTER>'': GOSUB 250 210 GOTO 80 220 READ A: POKE X, A: RETURN 230 PRINT@290, ''YOU ENTERED'' 240 PRINT@386,''IS THIS CORRECT? (Y/  $N$ )'' 250 IS = INKEYS: IF IS =  $'''$  THEN 250 ELSE RETURN 260 CLS: PRINT@170, ''LINE TOO LONG'': FOR  $T = 1$  TO 500: NEXT **T:RETURN** 270 CLS: END 280 DATA 80, 85, 84, 96, 78, 65, 77, 69, 96, 73, 78, 84, 79, 96, 68, 73, 83, 75, 69, 84, 84, 69 290 DATA 66, 89, 96, 82, 79,66, 69, 82, 84, 96, 69, 110, 96, 66, 82, 85, 72, 76 300 DATA 104, 67, 105, 96, 113, 121, 120, 119 RETURN OF THE RASCAN DIGITIZER!!! The BEST CoCo Video Digitizer is now again available!

320x200 to 640x200, color scans with 512K and filters! Plugs into joystick ports. See Rainbow review, Dec. 1990, pg. 83. INTRO SPECIAL: Send \$40 down and get a Rascan for only \$140! Shipped from Australia; allow 8-10 weeks. Full payment only \$135. Offer expires 30 Nov. 1990. REGULAR PRICE: \$175

NEW ITEM: OS-9 Invoice/Inventory Manager. Print invoices by typing customer info then selecting part number from Itstl Complete with Basic-09 source. Multi-user, Level I or II. Requires Basic-09. \$24.95

#### **OTHER FARNA ITEMS**

The CoCo Family Recorder - genealogy system, CCS, 80 column monitor, 2 drives- \$24.95 OS-9 Quick Reference Guide- desktop referencei- \$7.95 Patch OS-9 - 2 disks of most used patches&utilities, auto patches w/512K, minimum of 2 40T DS drives. \$5.00 w/QRG, \$7.50 alone Little Black Book-address/phone database- \$7.50 Video Tape Organizer- video library database- \$7.50 LBB & VTO-both only \$12,50!! Keep-Trak-general accounting, CC 1.2.3- \$24.95 Accounts Receivable for K-T- \$10 (\$20 alone) Omega File- menu driven database, CC 1,2,3- \$24.95 Programming the 6809- Assembly language book recommended by Motorola & Marty Goodman- \$22.95 

### **FARNA Systems**

904 2nd Avenue, Warner Robins, GA 31098 Phone 912-328-7859 Add \$1.50 S&H (GA add 5% tax)

Page

0 'PRINTDIR.BAS IS PROGRAM NAME  $1<sup>1</sup>$ 2 'COCO MULTI-COLUMN DIRECTORY LISTING 3 'COPYRIGHT (C) 1986  $\overline{\mathbf{A}}$ By: Robert E. Bruhl  $\mathbf{s}$  $\sqrt{2}$ 841 N. Mapleton Ave. 6  $\ddot{\phantom{1}}$ Oak Park, Il. 60302  $\bullet$ 7  $8^{\circ}$ Last Modified 1/19/92  $9'$ 10 CLEAR 2000:C\$ = '' '':DIM I\$(78) 20 IF PEEK(65314) AND 1 THEN 20 30 POKE 150, 18 '2400 BAUD 40 PRINT#2, CHR\$ (27); CHR\$ (52); CHR\$ (33);'33 LINES PER FORM 50 PRINT#-2, CHR\$ (27); CHR\$ (18); '10 CHARACTERS PER INCH  $60 N = 0$ 'FILENAME COUNTER 70 CLS: PRINT@0, ''DRIVE 0-3?'' 80 ANS = INKEYS: IF ANS < ''0'' OR ANS > ''3'' THEN 80 ELSE DR = VAL(AN\$) 90  $FG = FREE (DR)$ 100 PRINT@64,''LOCATION OF DISK ID'' 110 PRINT@100,''(O)n DISKETTE?'' 120 PRINT@132,''(I)n DISKETTE?'' 130 ANS = INKEYS: IF ANS <> ''O'' AND ANS <> ''I'' THEN 100 140 IF ANS = ''O'' THEN 170 150 DSKI\$DR, 17, 1, A\$, B\$: DI\$ = LEFT\$ (A\$, 20) 160 PRINT''ID: ''; DI\$: GOTO 180 170 LINEINPUT ''ID: '';DI\$ 180 DSKIŞDR, 17, 2, AŞ, BŞ 190 FOR  $S = 3$  TO 11 'SECTOR NUMBERS 200 DSKI\$DR, 17, S, X\$(1), X\$(2) 210 FOR  $GR = 1$  TO 2 '2 GRANULES PER SECTOR 220 FOR  $J = 1$  TO 97 STEP 32 '4 ITEMS PER X\$ (GR) 230 IF MID\$(X\$(GR),  $J$ , 1) = CHR\$(255) THEN 'NO MORE ENTRIES 380 240 IF MID\$ (X\$ (GR),  $J$ , 1) = CHR\$ (0) THEN 370 'DELETED ENTRY 250 N\$ = MID\$(X\$(GR), J, 8) **'FILENAME**  $260$  E\$ = MID\$(X\$(GR), J + 8, 3) **'EXTENSTON**  $270 \text{ } Y\text{ } = \text{MID} \text{ } (X\text{ } \text{ } (GR), J + 11, 1)$ 'TEMPORARY STORAGE  $280 Y = ASC(YS):TS = STRS(Y)$ 'FILE TYPE 290 Y\$ = MID\$(X\$(GR),  $J + 12, 1$ ):  $Y = ASC(Y$)$ 300 IF Y = 255 THEN F\$ =  $'A'$  ELSE IF Y = O THEN  $F$ = 'B'$ 'FILE FORMAT  $310 G = 0$ **'GRANULE COUNTER**  $320$   $2\frac{1}{5}$  = MID\$ (X\$ (GR),  $J + 13$ , 2):  $Z = ASC(Z\$ )  $+1$ **CONTINUED ON PAGE 10** 8

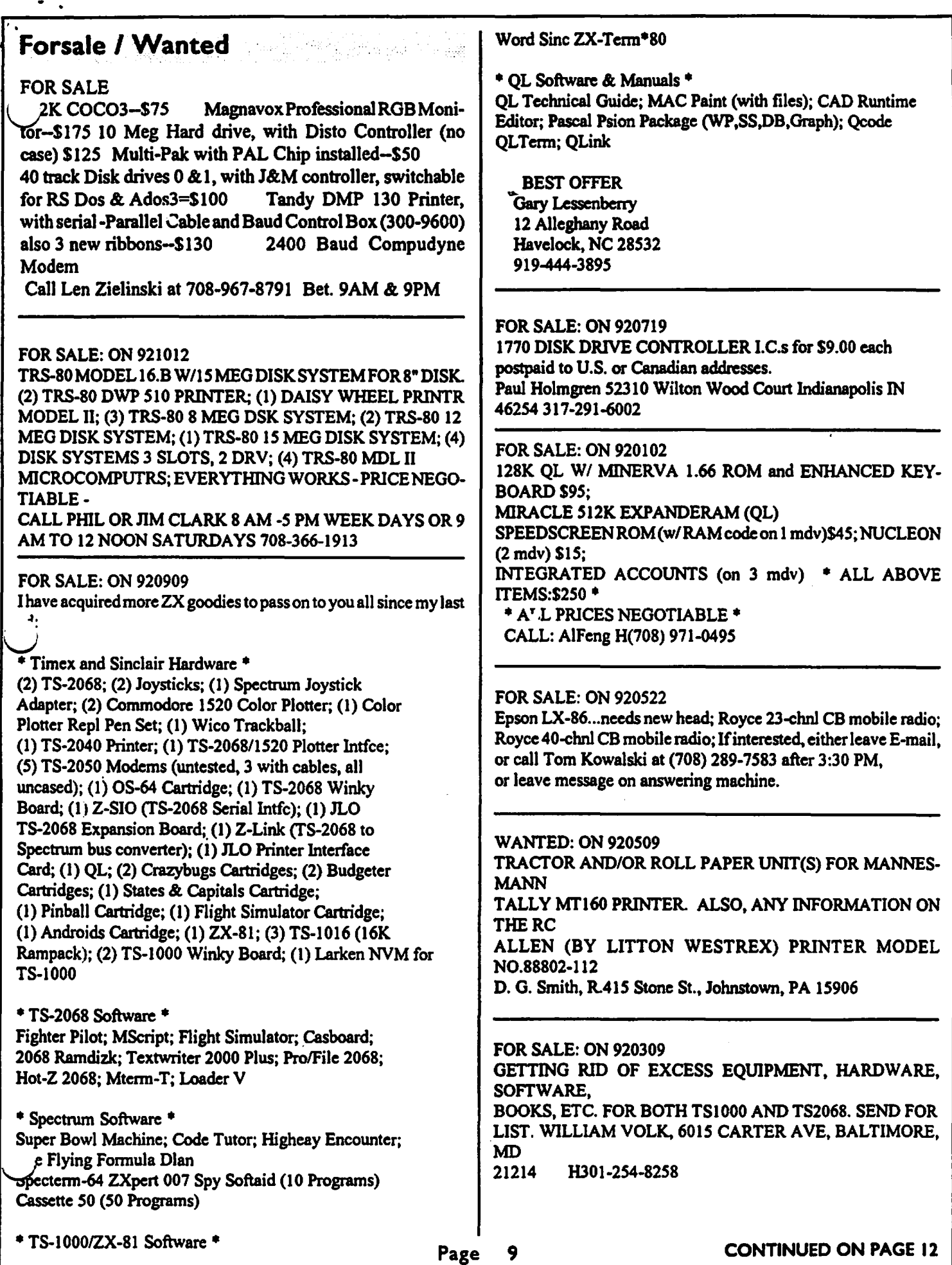

 $\ddot{\phantom{1}}$ 

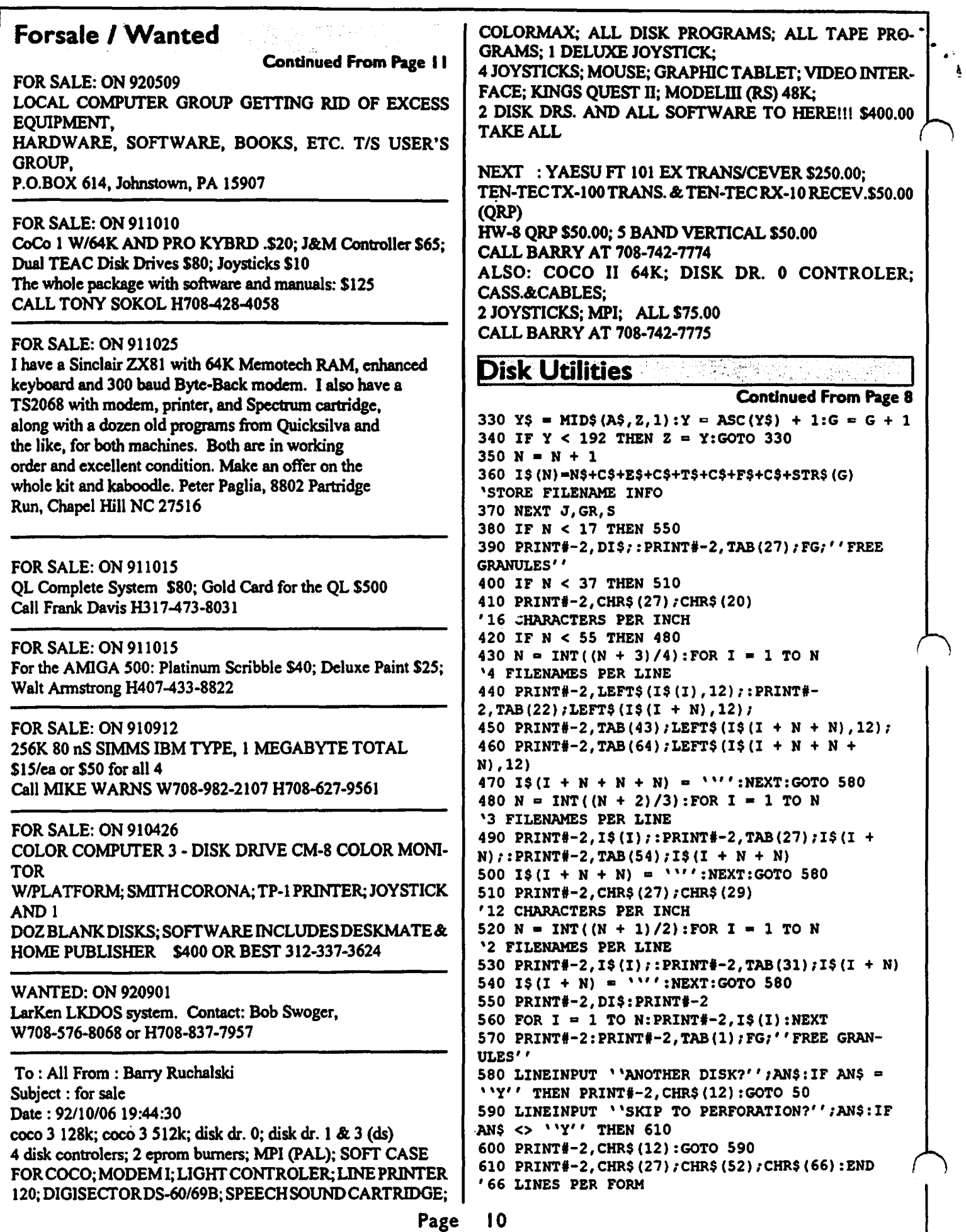

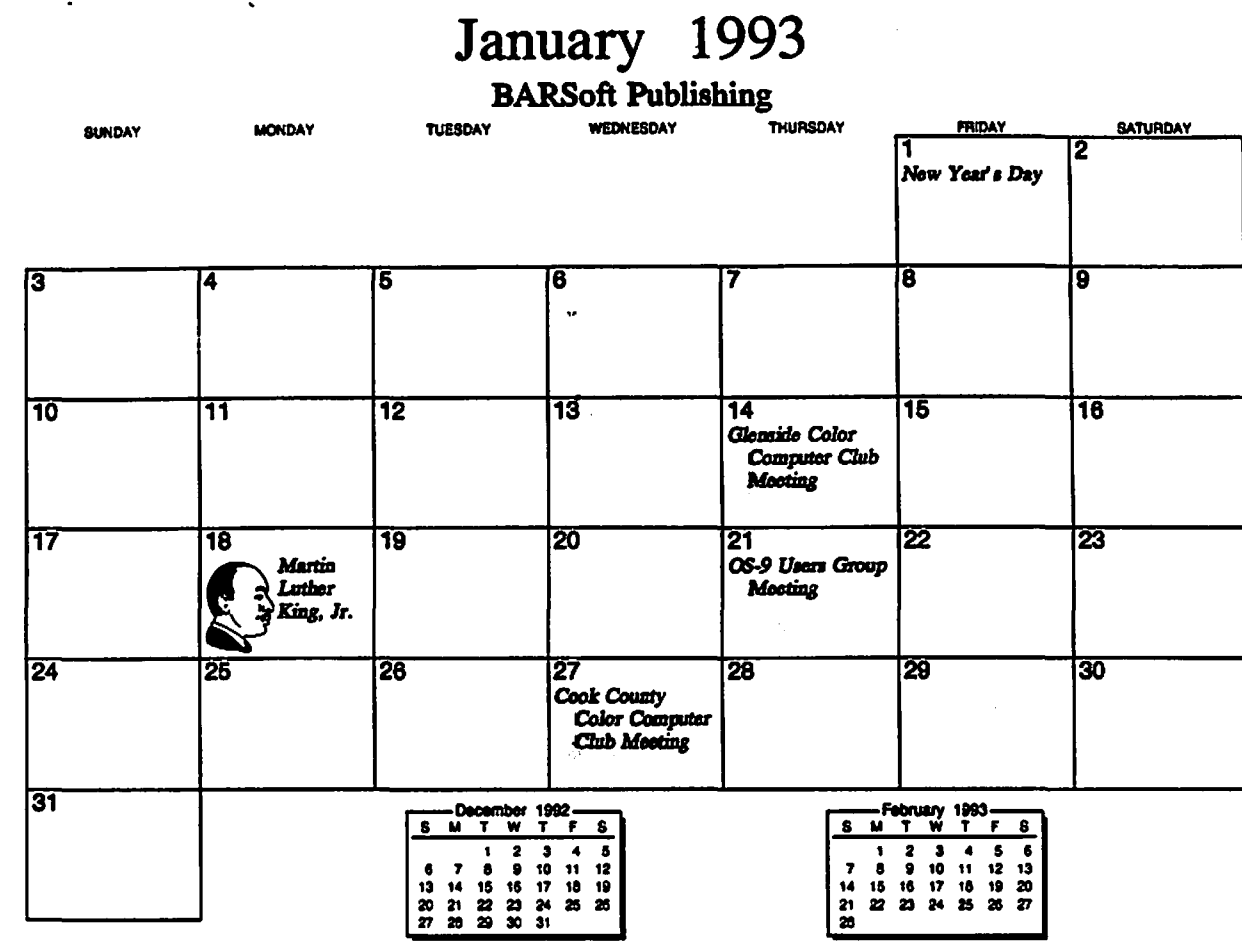

# February 1993

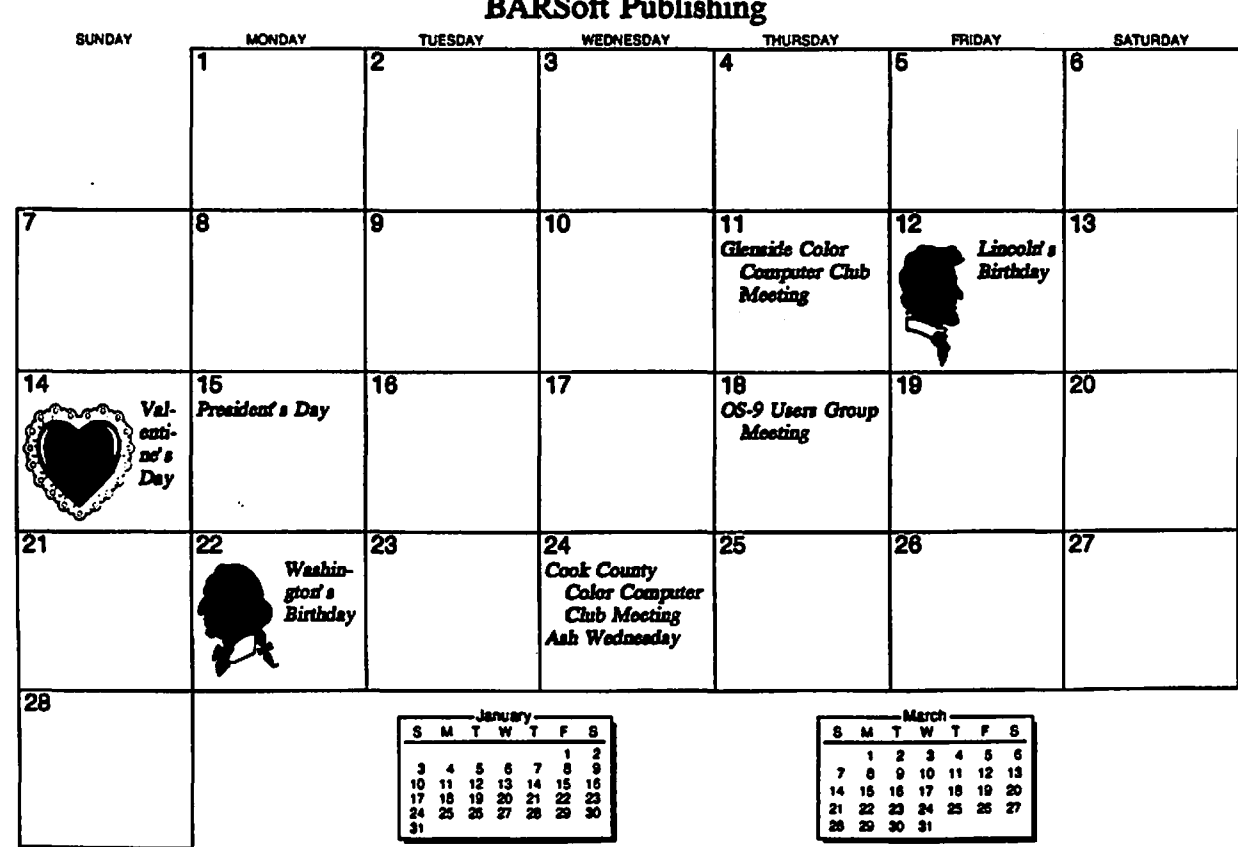

# Location:

Glenside Public Library 25 W. Fullerton Avenue Glendale Heights, IL. 60172

## Directions:

Fullerton avenue is about 1 mile North of North Avenue (Route 64). The library is located West of Bloomindale Road in Glendale Heights. Bloomingdale Road is aproximately 2 miles West of Route 53 (or I-355).

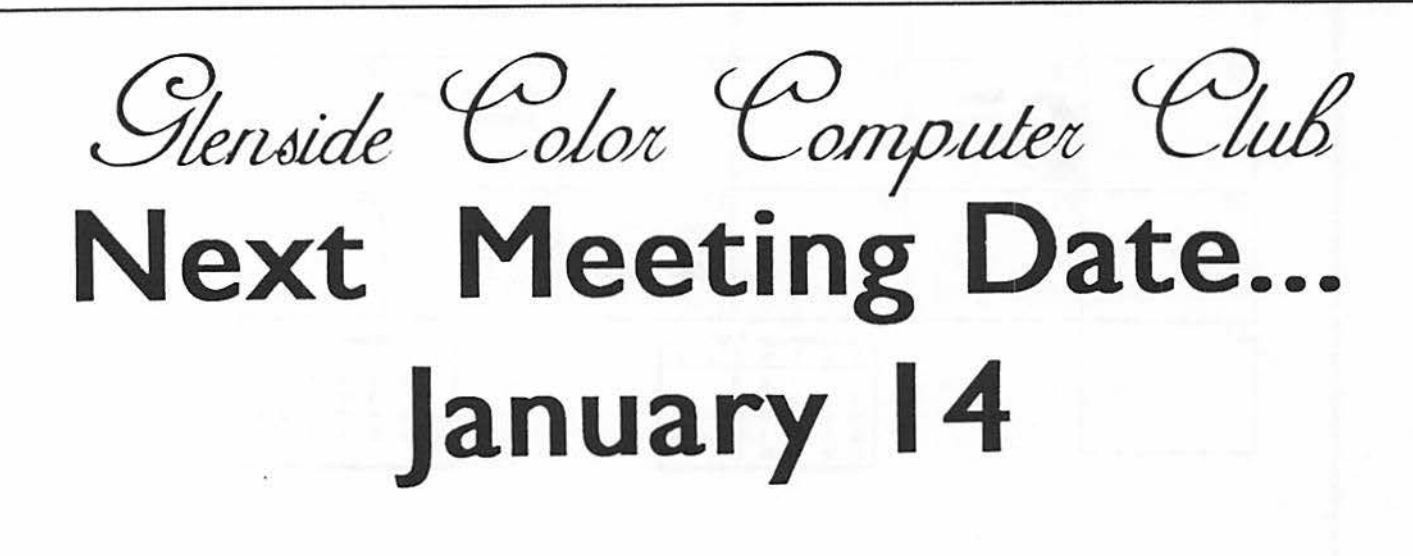

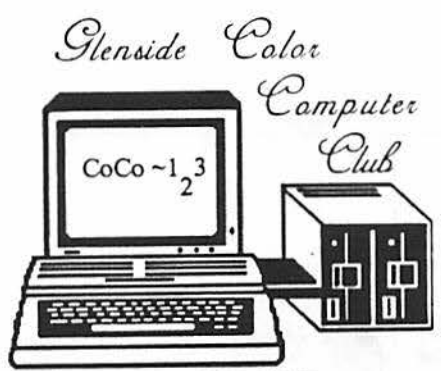

119 ADOBE CIRCLE CARPENTERSVILLE, IL. 60110

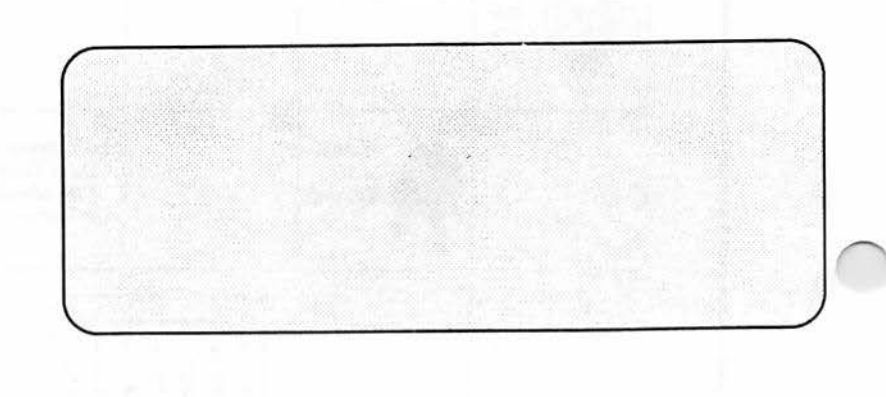